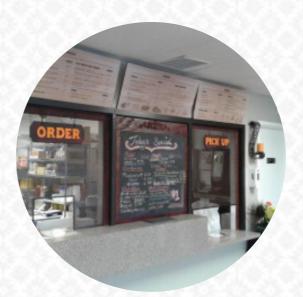

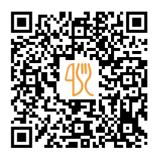

#### Juiceria Cafe Menu

https://menulist.menu 1632 E 28th St, Lorain, USA, United States (+1)4404342187

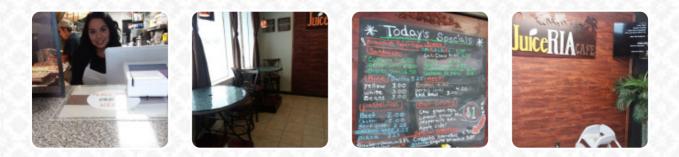

Here you can find the *menu* of Juiceria Cafe in Lorain. At the moment, there are 17 courses and drinks on the menu. You can inquire about seasonal or weekly deals via phone. What <u>Pretty Poison</u> likes about Juiceria Cafe: This place was fantastic. Great food, great menu, great prices. Doesn't look like much from the outside, but don't let that fool you. Parking avail in the back and there are two tables if you want to dine in. I highly suggest the cubano and pastellios. They have so many smoothie flavors!!! We tried Buckeye but I can't wait to go back for others. read more. If you're desiring some zesty South American cuisine, you've come to the right place: exquisite menus, prepared with fish, seafood, and meat, though corn, beans, and potatoes are also on the menu, Likewise, the visitors of the establishment prefer the comprehensive selection of various coffee and tea specialities that the restaurant provides. Even if you're only not so much hungry, you can still treat yourself to one of the delicious sandwiches, a healthy salad or another snack, here they serve a comprehensive brunch in the morning.

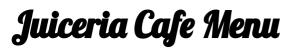

#### Sandwiches

**CUBAN SANDWICH** 

## **Drinks**

SMOOTHIES

## Soft drinks

JUICE

### **Snacks & Fingerfood**

TOSTONES

## Milchshakes

SMOOTHIE

#### Milkshakes

**BANANA SHAKE** 

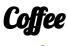

CAFÉ

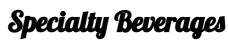

STRAWBERRY SMOOTHIE

**Restaurant Category** CUBAN

# These types of dishes are being served

PANINI SOUP

#### Ingredients Used

MEAT CHICKEN BEEF CHEESE SHRIMP

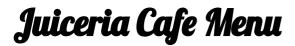

Juiceria Cafe

1632 E 28th St, Lorain, USA, United States **Opening Hours:** Monday 11:00-19:00 Tuesday 11:00-19:00 Wednesday 11:00-19:00 Thursday 11:00-19:00 Friday 11:00-19:00 Saturday 12:00-19:00

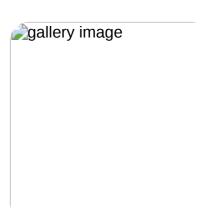